**Smart actuator module for legged robots** 

# AI MOTOR-701 MANUAL

Ver 1.02

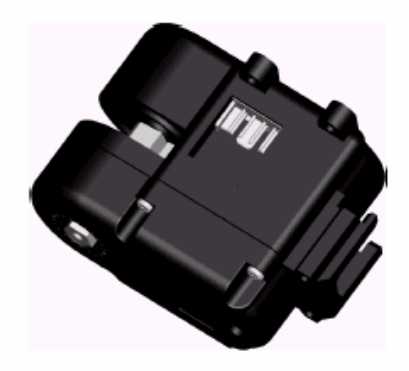

This manual shows how to use AI MOTOR-701 neatly. Before using your AI MOTOR-701, please read this manual carefully.

# **CONTENTS**

- 1. Introduction
- 1.1. Summary
- 1.2. Package contents
- 1.3. Names of parts
- 1.4. Functions
- 1.5. Features and specifications
- 2. Detailed Description and Usage
- 2.1. Hardware interface
- 2.2. Mechanical interface
- 2.3. Software interface
- 2.4. Position control function
- 3. Appendix

# 1. INTRODUCTION

## 1.1. Summary

AI MOTOR-701 is a actuator module for legged robots that can assemble and control various types of robots. Motors are essential for all the moving devices. However, it is not available for general people since special devices and a lot of money are required in control, electronic circuit, and connection and combination of parts. AI MOTOR-701 integrates motors, members and control circuits in one module so as to easily connect them to one another. Accordingly, if you use the product, you can design joints of a moving device simply and it is easy to expand the device additionally and to cope with

troubles of the device. It is possible to connect motors to each other serially so as to simplify wiring. Control commands can be delivered once through a widely used RS-232 serial communication. Operation of motors can be monitored since AI MOTOR-701 has a function of outputting the amount of the current flowing in the motor and position of the motor.

The operation modes are 360 degrees rotation mode, 0 to 332 degrees range position control mode, act down mode in which position change of the shaft of the motor can be monitored using external force by making torque of the shaft of the motor be zero, power down mode in which power consumption is minimized, synchronous position control mode.

The internal parameters of the motor can be changed by a program through serial communication. The changeable parameters are ID of the motor, baud-rate of the serial communication, position control resolution, position control gain, threshold of over-current, upper bound, lower bound. AI MOTOR-701 internally confirms external power and controls internal control gain automatically so that constant control response is ensured though input voltage varies. It protects the motor against being damaged by cut off the motor current automatically when the current flowing in the motor is too much, where the threshold of over-current can be changed.

11 types of connecting parts are provided so as to assemble parts in various directions when connecting motors to each other. And also, since there are two shafts of the motor, it is very convenient to connect joints.

# 1.2. Package Contents

AI MOTOR . Cable 100mm . Cable 150mm Joint parts (11 pieces). Bolt M1.7  $\times$  8 mm. Bolts  $M2.0 \times 12$  mm (2 pieces) Bolts  $M2.0 \times 16$  mm (2 pieces) Nuts M2.0 (4 pieces) Spare gear 2 . Spare gear 3

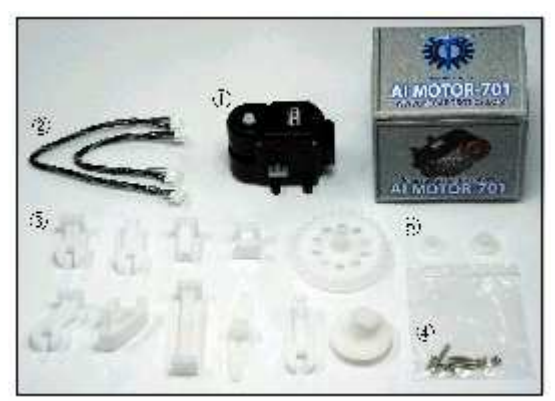

Figure 1. Package contents

# 1.3. Names of parts

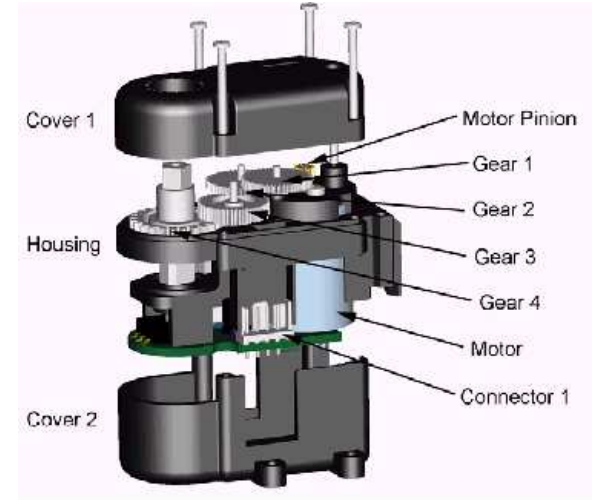

Figure 2. Dissembled view of body

## **Joint parts**

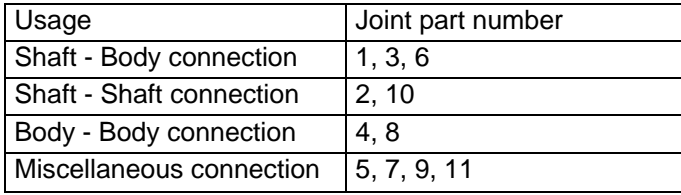

Table 1. Usage of Joints

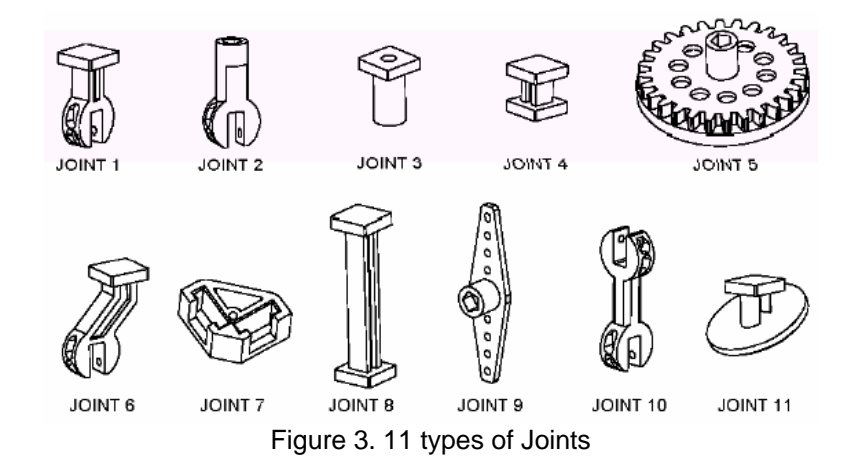

## **Cable**

Cable to connect motors to each other or connect a motor to a control board. Length are 10 cm, 15 cm respectively.

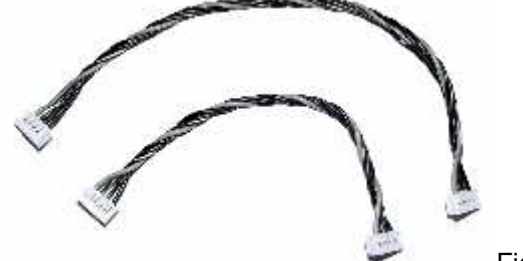

Figure 4. Cable

# 1.4. Functions

**Position control function**  Low resolution mode (0 to 332 degrees), High resolution mode (0 to 166 degrees) **Sensor function**  Feedback of Current (8 bit) and Position (8 bit) **Speed control function**  Position send mode 5 steps, 360 degrees rotation mode 16 steps **Resolution adjustment function (2 steps)**  Low resolution 1.3 degrees, High resolution 0.65 degree **360 degrees rotation function** (wheel operation mode) **Synchronous position control function**  Position control of AI MOTORs start at the same time **Bound setting function**  Position range of the shaft **Reverse voltage protection**  0 to -28V **Over-current protection**  Settable range 400 to 1000 mA **Parameter setting function**  ID, Baud-rate, resolution, threshold of over-current, P-gain, D-gain **Voltage sensing function**  Internal control gain is set automatically depending on Input voltage (DC 5 to 10 V) **Mechanical direct connection between modules**  Various connections are possible using 2 output shafts, body joint part and 11 types of joint parts. **Electrical direct connection between modules**  Electrical direct connection are possible using two connector terminals and a connector cable. **Control signal I/O by communication**  A full-duplex UART is built-in. The motors are controlled in RS-232 serial communication. 31 motors can be connected and controlled in one channel

# 1.5. Features and specifications

## **Advantages**

- High performance to price
- Excellent assembly between motors
- Good gear endurance
- Various operation modes supplied
- Test tool program supplied
- Various application program supplied

## **Size**

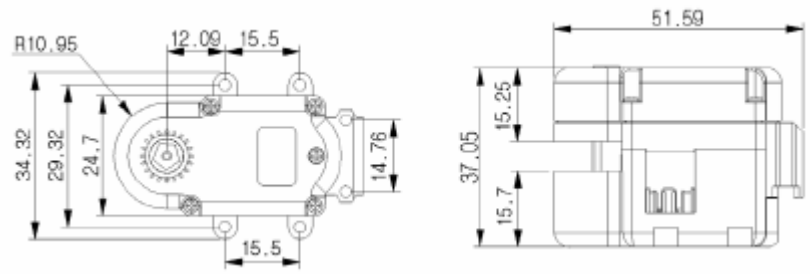

Figure 5. Size of body

## **Specifications**

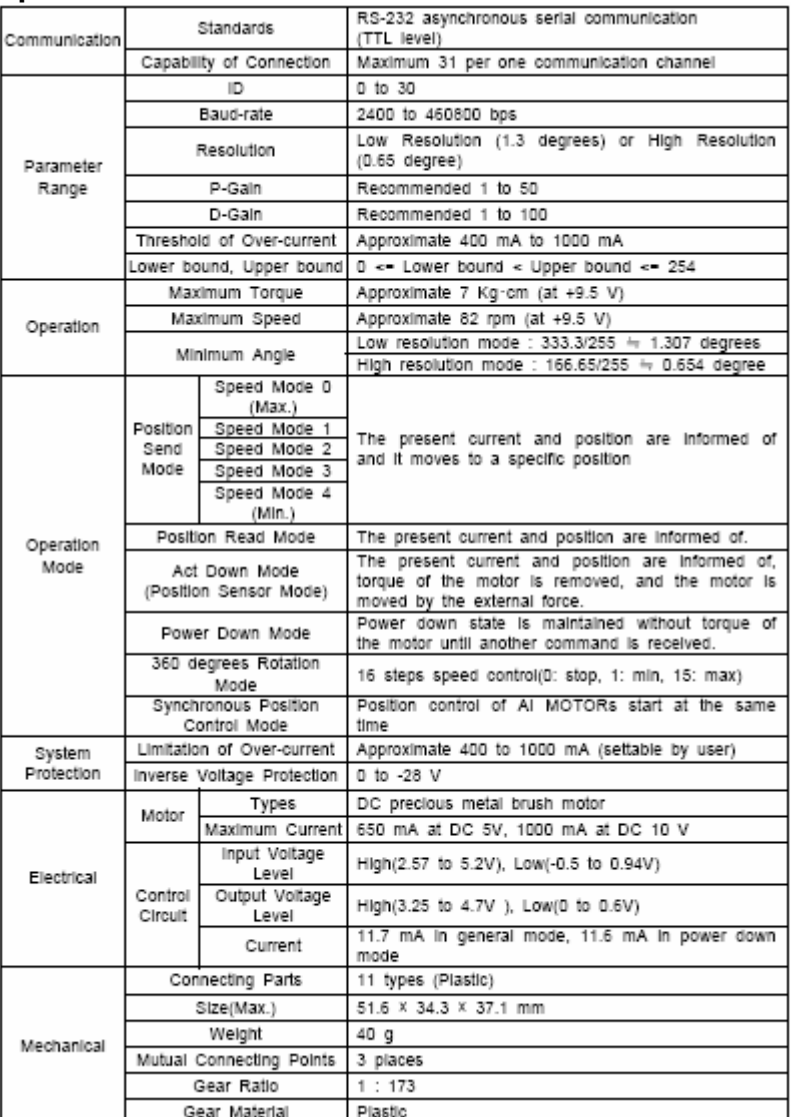

Table 2. Specifications of AI-MOTOR 701

## **Block diagram**

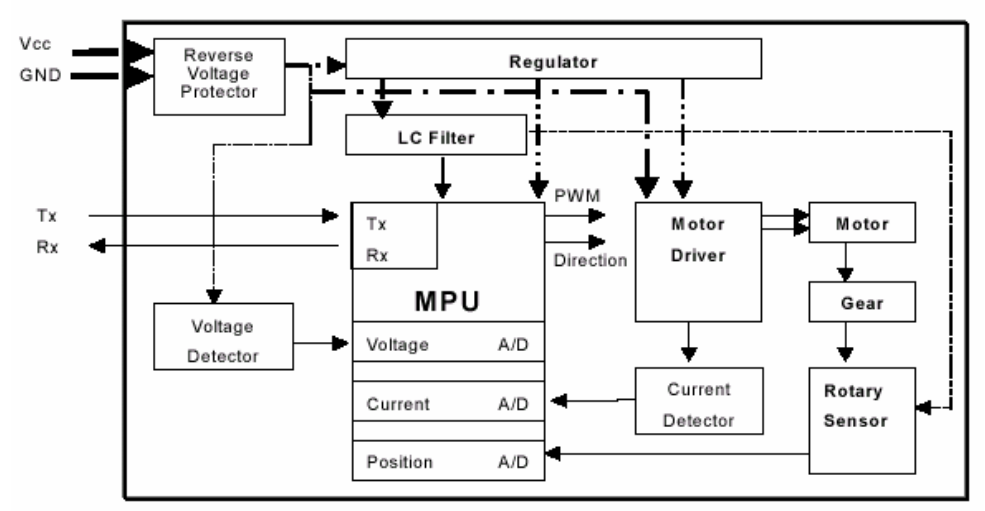

Figure 6. Block diagram

# 2. Detailed Description and Usage

## 2.1. Hardware interface

Power supply and signal line used in a connector that is hardware interface of AI MOTOR will be described from now on.

## **Connector**

AI MOTOR body has two connectors. Two connectors are connected to each other in parallel internally. You can use AI MOTOR if you connect any one of the two connectors. The other connector is used to connect another module in serial.

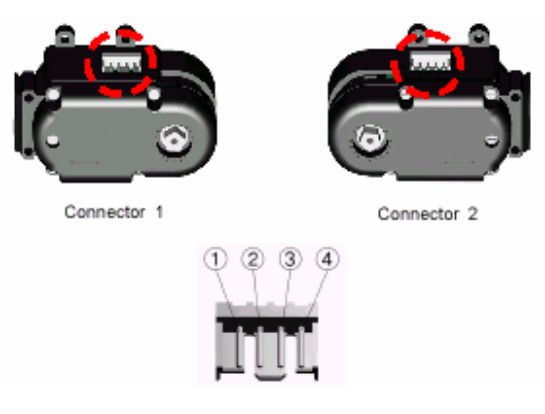

### 1: Vcc, 2: TXD of AI MOTOR, 3: RXD of AI MOTOR, 4: Ground Figure 7. Connector

### **Electrical characteristics**

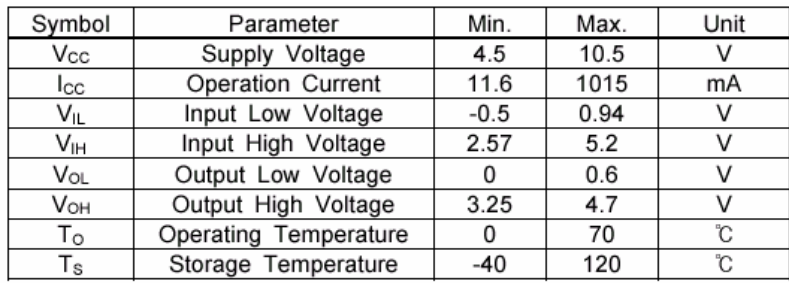

### Table 4. Recommended Operating Conditions

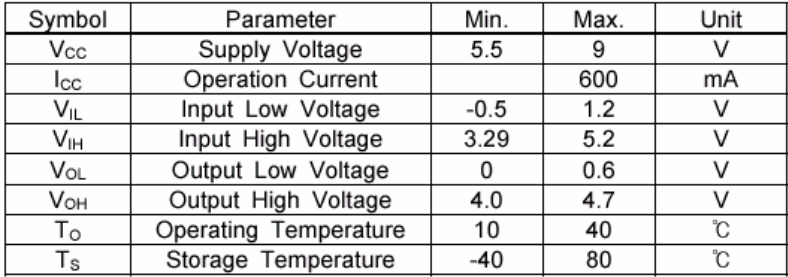

Table 3. Maximum Operating Conditions

## **Power On Reset**

No commands are received for 64 ms after turned on. After that, operating in act down mode.

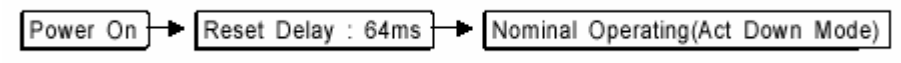

Figure 8. Sequence of Power On Reset

## **RS-232 signal timing**

Control commands and data are transmitted and received in asynchronous RS-232 communication of TTL level.

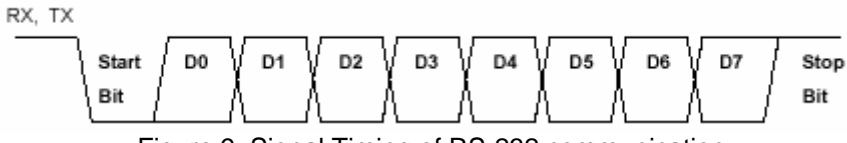

Figure 9. Signal Timing of RS-232 communication

## **RS-232 communication delay**

Since AI MOTOR-701 receives commands in RS-232 communication, all the motors do not receive commands at the same time in the case that a few modules are connected and the motors are controlled. Although communication delay is usually negligible, consider communication delay time shown in the following table and use AI MOTOR-701.

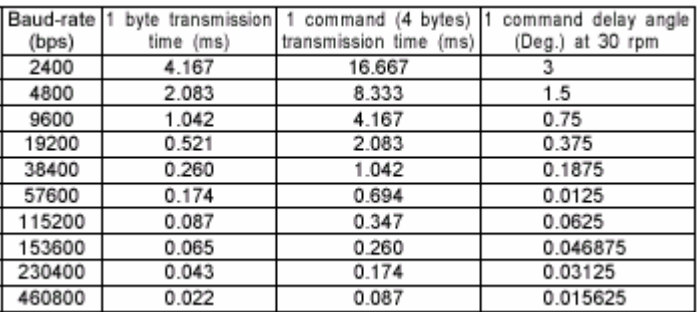

### Delay Time of communication

## **Position control response**

Since control gain is set automatically owing to automatical voltage sensing function, it does not over-shoot though input voltage is raised up.

Conditions of Experiment .

- Initial positron : 15<br>- Target positron : 165
- Target positron : 16<br>- Load : 0
- 
- Load : 0<br>- Measuring time : 2 seconds - Measuring time
- Number of samples : 80

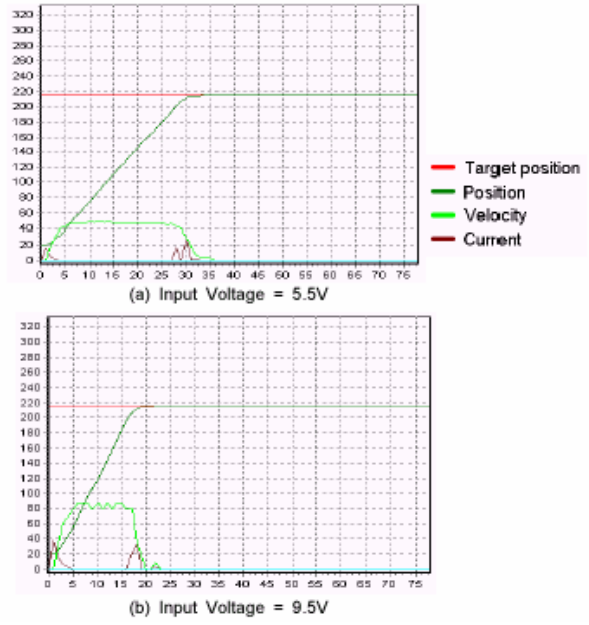

Figure 10. Response of Position Send Command

# 2.2. Mechanical interface

The usage of a body joint part, an output shaft and a joint part which are mechanical parts of AI MOTOR will be taught.

## Types and examples of joint parts

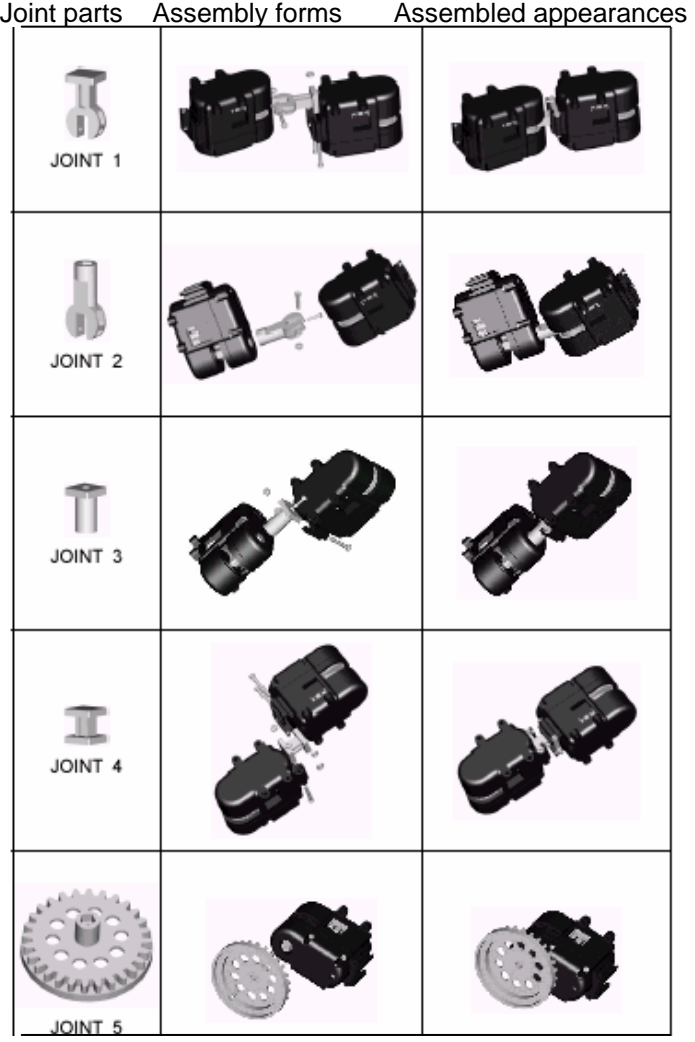

| JOINT 6        |   |  |
|----------------|---|--|
| JOINT 7        |   |  |
| <b>8 TAIOL</b> |   |  |
| u<br>JOINT 9   |   |  |
| u<br>JOINT 9   |   |  |
| JOINT 10       | σ |  |
| JOINT 11       |   |  |

Table 6. Usage of Joints

# 2.3. Software interface

Communication protocol that is software interface of AI MOTOR will be described.

# 2.3.1. Communication flow

All the communication commands flow as illustrated in the following figure. When a controller sends a command packet to AI MOTOR, AI MOTOR returns a response packet to the controller.

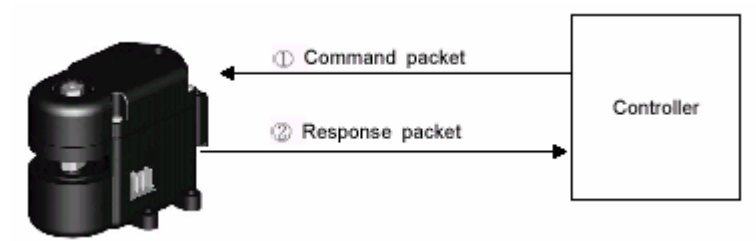

Figure 11. Flow of Communication

## 2.3.2. Command Packet

There are two kinds of command packets, that is, an operation command packet and a setting command packet (6 bytes).

## 2.3.2.1. Operation Command Packet

**Position Send Command**<br>Command to return to the other controller the present current of Al MOTOR and the present position of output shaft, and move to a desired location. The speed can be controlled in 5 levels.

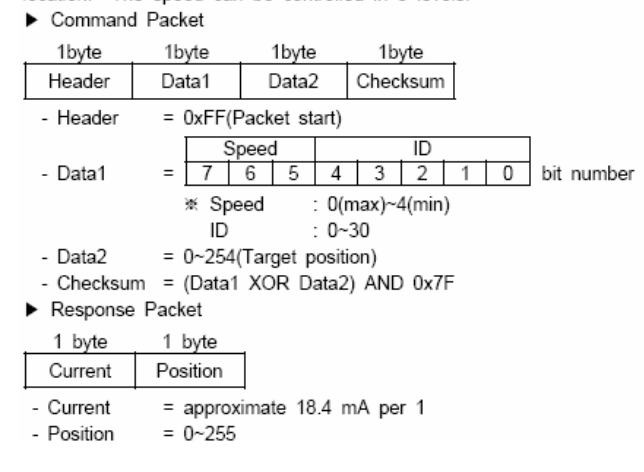

**Position Read Command**<br>Command to return the present current of AI MOTOR and the present position of output shaft

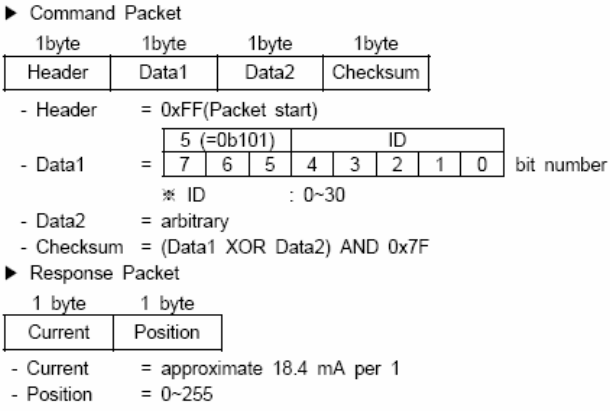

**Act Down Command**<br>Command to send the present position of output shaft and remove torque of the motor to move due to external force.

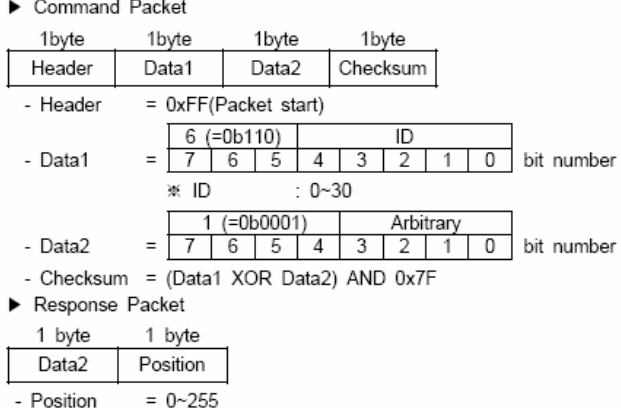

**Power Down Command**<br>All the connected AI MOTORs are powered down. If a communication command is received. Al MOTORs are awakened.

Command to send the present position of output shaft and remove torque of the motor to move due to external force.

Command Packet

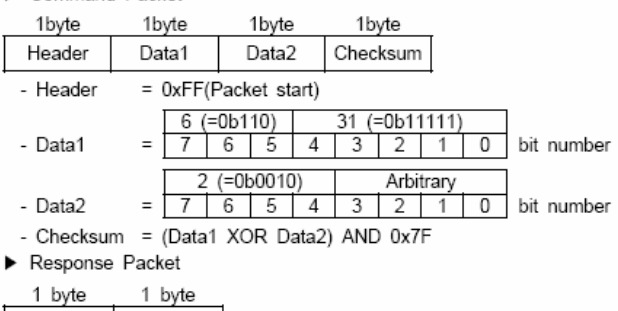

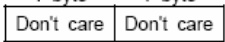

**360 degrees Rotation Command**<br>Command to rotate the shaft of AI MOTOR by 360 degrees. Its speed can

be controlled in 16 levels.

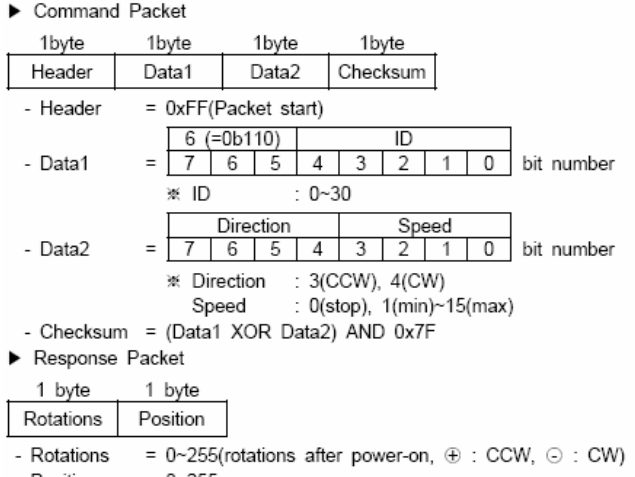

- Position  $= 0 - 255$ 

# **Synchronous Position Send Command**<br>Command to control several AI MOTORs at the same time. The speed

can be controlled in 5 levels.

Command Packet

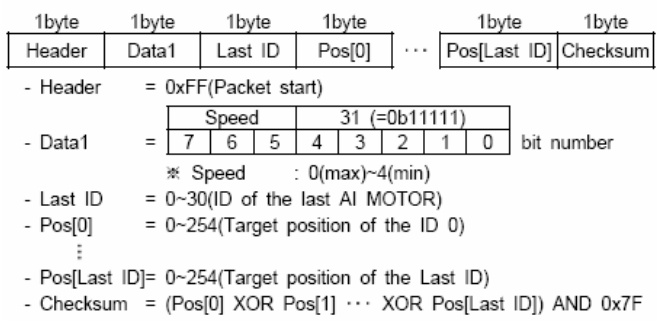

- Response Packet
- none

## 2.3.2.2. Setting command packet (6 bytes)

**Baud Rate Set Command**<br>Command to set the Baud-rate of Al MOTOR. Supplied Baud-rate is 2400, 4800, 9600, 19200, 38400, 57600, 115200, 230400, 307200 and 460800 bps.

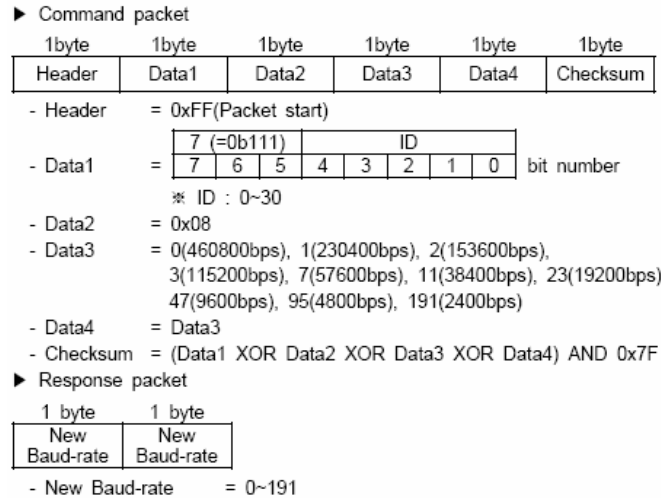

**Control Gain Send Command**<br>Command to set the control gains of AI MOTOR. The settable control gains are proportional gain and differentiating gain. ya⊪ıs<br>Dr Co Ĵ  $\frac{1}{2}$ 

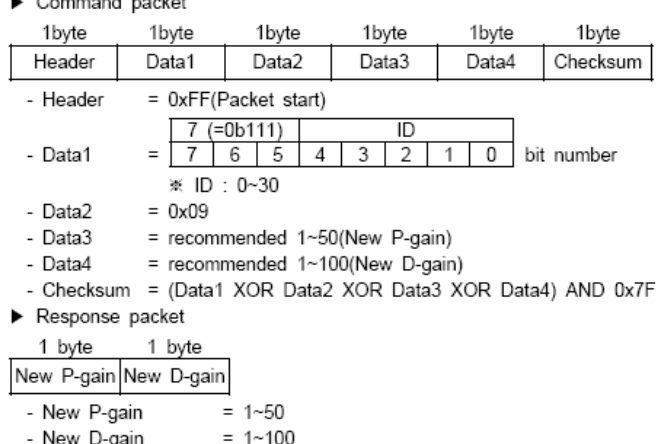

## **ID Send Command**

Command to set the ID of AI MOTOR.

 $\blacktriangleright$  Command packet

| 1byte      | 1byte               | 1 byte                 | 1byte | 1byte | 1byte                                            |  |  |  |
|------------|---------------------|------------------------|-------|-------|--------------------------------------------------|--|--|--|
| Header     | Data1               | Data2                  | Data3 | Data4 | Checksum                                         |  |  |  |
| - Header   |                     | $= 0xFF(Packet start)$ |       |       |                                                  |  |  |  |
| - Data1    | $=$<br>※ ID:0~30    | $(=0b111)$<br>5<br>Δ   | ID    | 0     | bit number                                       |  |  |  |
| - Data2    | $= 0x0A$            |                        |       |       |                                                  |  |  |  |
| - Data3    | $= 0 - 30$ (New ID) |                        |       |       |                                                  |  |  |  |
| - Data4    | $=$ Data3           |                        |       |       |                                                  |  |  |  |
| - Checksum |                     |                        |       |       | = (Data1 XOR Data2 XOR Data3 XOR Data4) AND 0x7F |  |  |  |
|            |                     |                        |       |       |                                                  |  |  |  |

Response packet

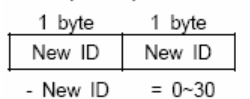

# **Control Gain Read Command**<br>Command to read the control gain of Al MOTOR.

 $\blacktriangleright$  Command packet

| 1byte                                                          | 1byte     | 1 byte                 |       | 1byte |       | 1byte |       | 1byte      |  |
|----------------------------------------------------------------|-----------|------------------------|-------|-------|-------|-------|-------|------------|--|
| Header                                                         | Data1     |                        | Data2 |       | Data3 |       | Data4 | Checksum   |  |
| - Header                                                       |           | $= 0xFF(Packet start)$ |       |       |       |       |       |            |  |
|                                                                |           | (=0b111)               |       |       | ID    |       |       |            |  |
| - Data1                                                        | $=$       | 5<br>6                 |       |       |       |       |       | bit number |  |
|                                                                | ※ ID:0~30 |                        |       |       |       |       |       |            |  |
| - Data2                                                        | $= 0x0C$  |                        |       |       |       |       |       |            |  |
| $=$ arbitrary<br>- Data3                                       |           |                        |       |       |       |       |       |            |  |
| $=$ arbitrary<br>- Data4                                       |           |                        |       |       |       |       |       |            |  |
| = (Data1 XOR Data2 XOR Data3 XOR Data4) AND 0x7F<br>- Checksum |           |                        |       |       |       |       |       |            |  |
| Response packet                                                |           |                        |       |       |       |       |       |            |  |
| 1 byte                                                         | 1 byte    |                        |       |       |       |       |       |            |  |
|                                                                |           |                        |       |       |       |       |       |            |  |

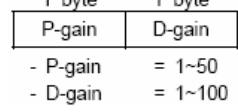

# **Resolution Set Command**<br>Command to set the resolution of Al MOTOR.

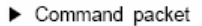

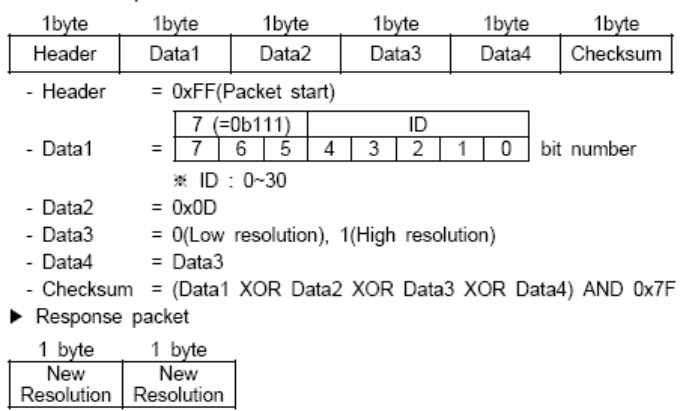

- New Resolution = 0(Low resolution), 1(High resolution)

# **Resolution Read Command**<br>Command to read the resolution of Al MOTOR.

 $\blacktriangleright$  Command packet

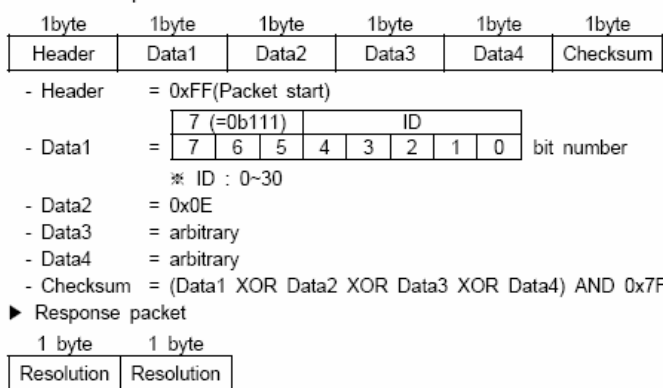

- Resolution = 0(Low resolution), 1(High resolution)

# **Threshold of Over-Current Set Command**<br>Command to set the threshold of over-current of AI MOTOR.

\* Note : If over-current occurred, it would be act-down mode.

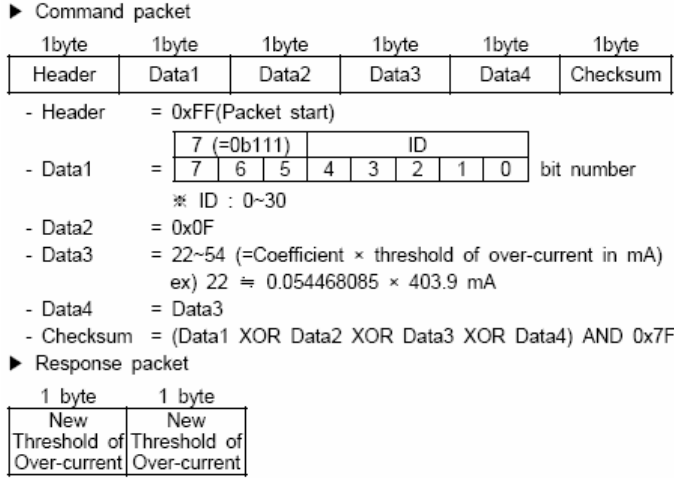

- New Threshold of Over-current

= 22~54 (=Coefficient × threshold of over-current in mA)

# **Threshold of Over-Current Read Command**<br>Command to read the threshold of over-current of AI MOTOR.

| $\blacktriangleright$ Command packet  |               |                        |   |       |    |       |  |                                                             |
|---------------------------------------|---------------|------------------------|---|-------|----|-------|--|-------------------------------------------------------------|
| 1byte                                 | 1byte         | 1 byte                 |   | 1byte |    | 1byte |  | 1byte                                                       |
| Header                                | Data1         | Data2                  |   | Data3 |    | Data4 |  | Checksum                                                    |
| - Header                              |               | $= 0xFF(Packet start)$ |   |       |    |       |  |                                                             |
|                                       |               | '=0b111'               |   |       | ID |       |  |                                                             |
| - Data1                               | $=$           | 6<br>5                 | 4 |       | 2  |       |  | bit number                                                  |
|                                       |               | ※ ID:0~30              |   |       |    |       |  |                                                             |
| - Data2                               | $= 0x10$      |                        |   |       |    |       |  |                                                             |
| - Data3                               | $=$ arbitrary |                        |   |       |    |       |  |                                                             |
| $=$ arbitrary<br>- Data4              |               |                        |   |       |    |       |  |                                                             |
|                                       |               |                        |   |       |    |       |  | - Checksum = (Data1 XOR Data2 XOR Data3 XOR Data4) AND 0x7F |
| $\blacktriangleright$ Response packet |               |                        |   |       |    |       |  |                                                             |
| 1 byte                                | 1 byte        |                        |   |       |    |       |  |                                                             |
| Threshold of Threshold of             |               |                        |   |       |    |       |  |                                                             |
| Over-current   Over-current           |               |                        |   |       |    |       |  |                                                             |

## **Bound Set Command**

Command to set the upper bound and the lower bound of the position range

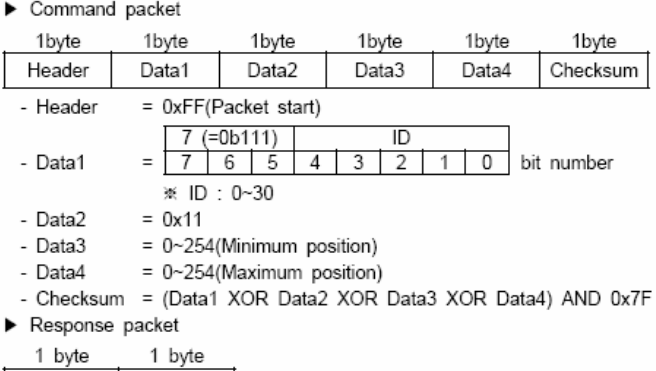

New lower

bound

bound

New upper<br>bound

**Bound Read Command**<br>Command to read the upper bound and the lower bound of the position range

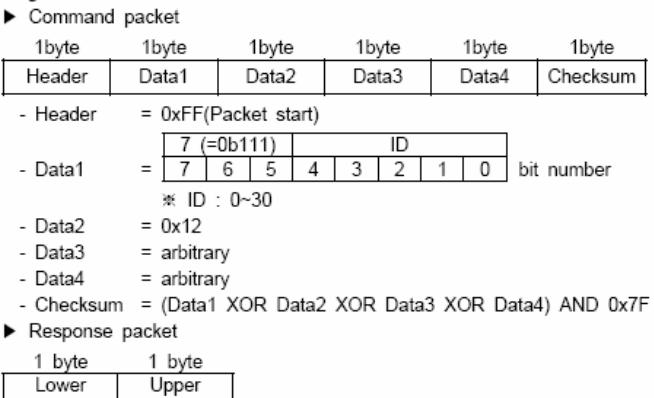

# 2.4. Position Control Function

When a user send his or her desired absolute position in the range of 0 to 254, the shaft of AI MOTOR is moved to the desired position. The position control function is executed by the 'Position Send Command'. Here, notice that the absolute position depends on the resolution.

## **Low Resolution Mode**

Position control range is 0 to 332 degrees. Unit angle is about 1.307 degrees.

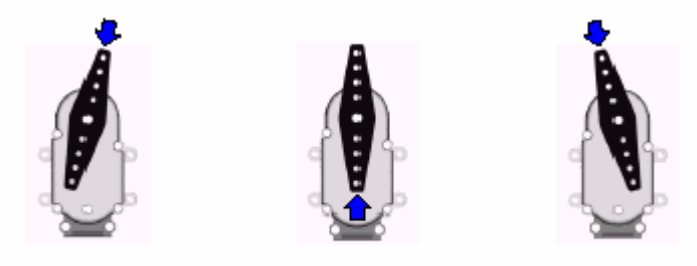

Position 0 Position 128 Position 254 Figure 12. Position in Low Resolution Mode

Note : When Joint 1 or 2 or 10 be combined, it can be move in .  $66 - 207$ . When Joint 6 was combined, it can be move in 43 ~ 186 or  $86 - 229.$ 

## **High Resolution Mode**

Position control range is 0 to 166 degrees. Unit angle is about 0.654 degree.

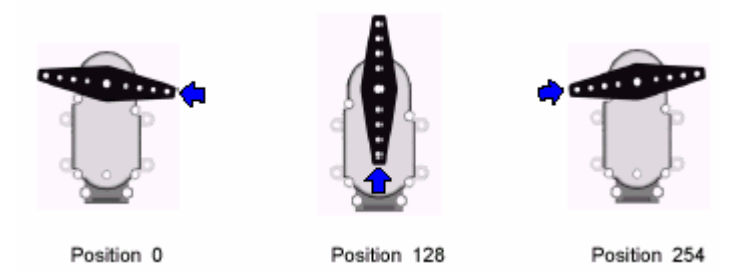

Figure 13. Position in High Resolution Mode

## 3. Appendix

# 3.1. RS-232 board

RS-232 board adjusts a signal level when connecting AI MOTOR to PC or another controller. Figure 14 illustrates connecting AI MOTOR to PC by using RS-232 board.

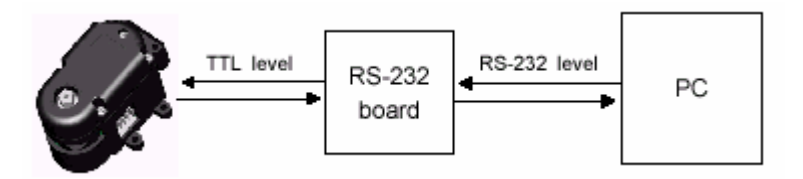

Figure 14. Function of RS-232 board

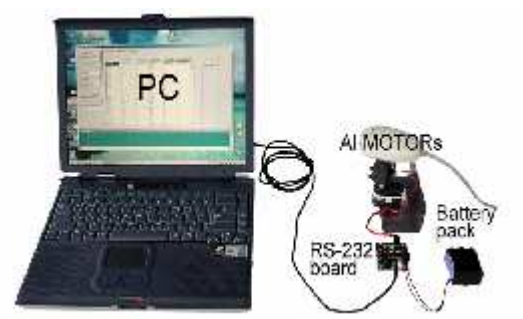

Figure 15. Connection of AI MOTORs to a PC

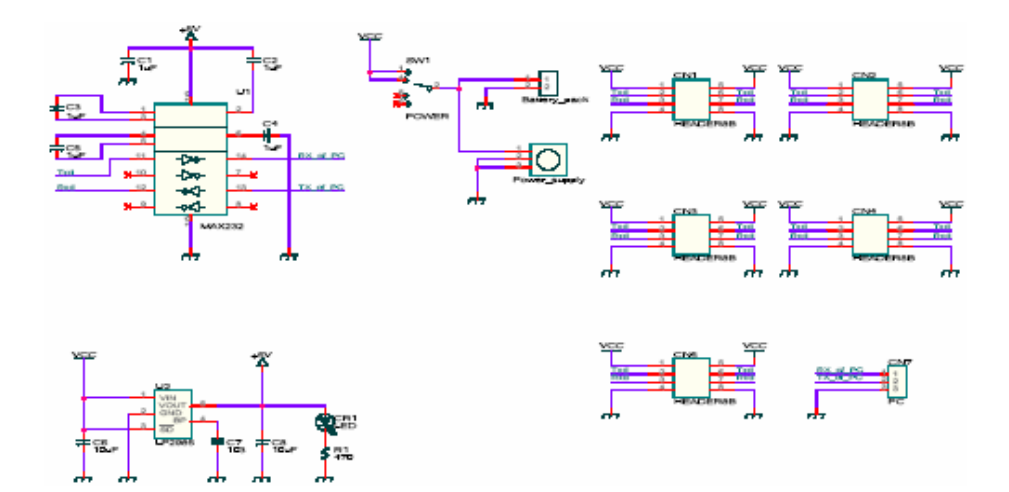

Figure 16. Schematic of RS-232 board

# 3.2. Application examples of AI-Motor

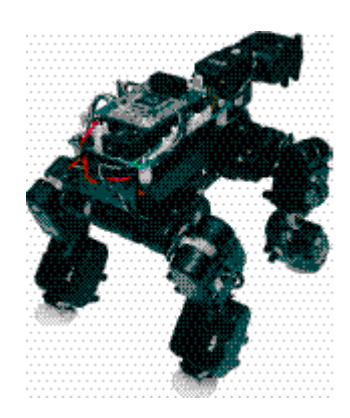

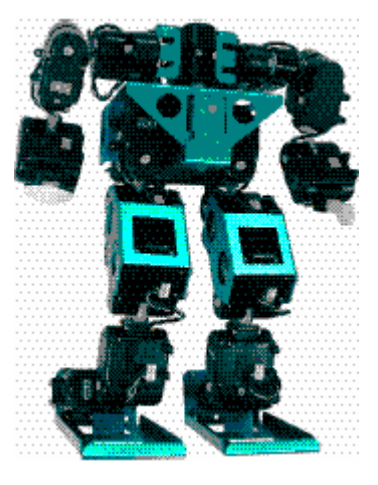

Figure 17. 4-legged robot Figure 18. Humanoid robot

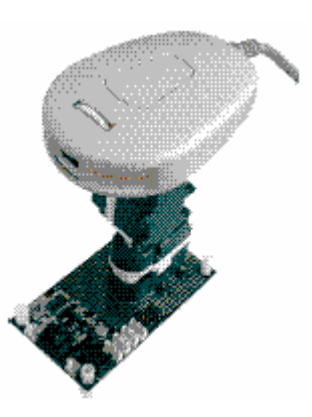

Figure 18. Pan-tilt structure using 2 AI-Motors

## 3.4. Example of program(1)

This is an example of program in pseudo C code. Because The function of serial communication depends on the CPU, you should modify the serial functions.

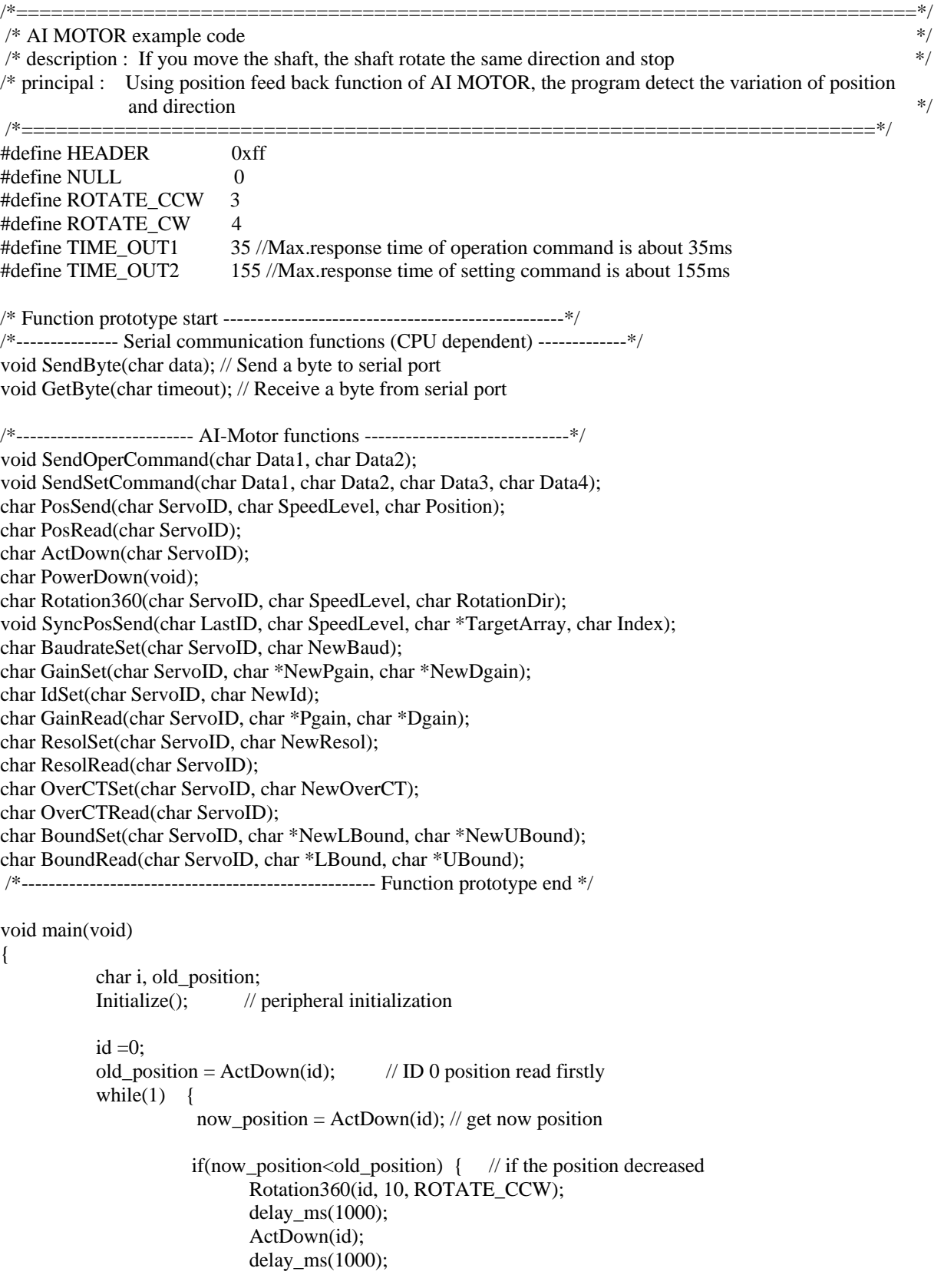

```
else if (now_position>old_position) {
                                   // if the position increased
          Rotation360(id, 10, ROTATE CW);
          delay ms(1000);
          ActDown(id);
          delay ms(1000);
       \mathcal{E}old_position = ActDown(id); // memory position
       delay ms(300);
    <sup>1</sup>
\left\{ \right\}\ast//* Send an operation command(4byte) to AI-motor
                                                              */* Input : Data1, Data2
/* Output : None
                                                               *void SendOperCommand(char Data1, char Data2)
\{char CheckSum;
       CheckSum = (Data1^{\wedge} Data2)&0x7f;
       SendByte(HEADER); SendByte(Data1);
       SendByte(Data2);
       SendByte(CheckSum);
\mathcal{E}/* Send a setting command(6byte) to AI-motor *//* Input : Data1, Data2, Data3, Data4 */
/* Output : None */
void SendSetCommand(char Data1, char Data2, char Data3, char Data4)
\{char CheckSum; CheckSum = (Data1^{\wedge} Data2^{\wedge} Data3^{\wedge} Data4)\&0x7f;
SendByte(HEADER);
SendByte(Data1);
SendByte(Data2);
SendByte(Data3);
SendByte(Data4);
SendByte(CheckSum);
\mathcal{E}/* Send a position send command to AI-motor */
/* Input : ServoID, SpeedLevel, Position */
/* Output : Current */
char PosSend(char ServoID, char SpeedLevel, char Position)
char Current;
SendOperCommand((SpeedLevel<<5)|ServoID, Position);
GetByte(TIME OUT1);
Current = GetByte(TIME OUT1);return Current;
- 1
```

```
/* Send a position read command to AI-motor *//* Input : ServoID \frac{*}{ }/* Output : Position */
char PosRead(char ServoID)
char Position;
SendOperCommand(0xa0|ServoID, NULL);
GetByte(TIME OUT1);
Position = GetByte(TIME\_OUT1);return Position;
-1
/* Send an act down command to AI-motor */
/* Input : ServoID */
/* Output : Position */char ActDown(char ServoID)
\{char Position:
SendOperCommand(0xc0|ServoID, 0x10);
GetByte(TIME OUT1);
Position = GetByte(TIME OUT1):
return Position: }
/* Send a power down command to AI-motor */
/* Input : None *//* Output : ServoID(success), 0xff(fail) */
             char PowerDown(void)
\{char ServoID;
SendOperCommand(0xdf, 0x20);
ServoID = GetByte(TIME OUT1);GetByte(TIME OUT1): if(ServoID<31) return ServoID:
return 0xff: //Receive error
\mathbf{I}/* Send a 360 degrees rotation command to AI-motor */
/* Input : ServoID, SpeedLevel, RotationDir */
/* Return : Rotation Number */
           /**************
char Rotation360(char ServoID, char SpeedLevel, char RotationDir)
char ServoPos, RotNum;
if(RotationDir==ROTATE_CCW)
SendOperCommand((6<<5)|ServoID, (ROTATE_CCW<<4)|SpeedLevel);
else if(RotationDir==ROTATE_CW)
SendOperCommand((6<<5)|ServoID, (ROTATE CW<<4)|SpeedLevel);
RotNum = GetByte(TIME OUT1);GetByte(TIME OUT1);
return RotNum:
-1
```

```
/* Send a synchronous position send command to AI-motor */
/* Input : LastID, SpeedLevel, *TargetArray, Index */
/* Return : None */void SyncPosSend(char LastID, char SpeedLevel, char *TargetArray, char Index)
int i;
char CheckSum;
i = 0:
CheckSum = 0;SendByte(HEADER);
SendByte((SpeedLevel << 5)|0x1f);
SendByte(LastID+1); while(1)
if(i>LastID) break:
SendByte(TargetArray[Index*(LastID+1)+i]);
CheckSum = CheckSum \land TargetArray[Index*(LastID+1)+i]; i++;
CheckSum = CheckSum & 0x7f; SendByte(CheckSum);
}
/* Send a baudrate set command to AI-motor */
/* Input : ServoID. NewBaud */
/* Return : New Baudrate (success), 0xff (fail) */char BaudrateSet(char ServoID, char NewBaud)
SendSetCommand((7<<5)|ServoID, 0x08, NewBaud, NewBaud);
GetByte(TIME_OUT2);
if(GetByte(TIME_OUT2)==NewBaud) return NewBaud;
return 0xff;
\cdot/* Send a gain set command to AI-motor *//* Input : ServoID, *NewPgain, *NewDgain */
/* Return : 1(success), 0(fail) */
                /********************
char GainSet(char ServoID, char *NewPgain, char *NewDgain)
\{char Data1, Data2;
SendSetCommand((7<<5)|ServoID, 0x09, *NewPgain, *NewDgain);
Data1 = GetByte(TIME OUT2);Data2 = GetByte(TIME OUT2);if((Data1==*NewPgain) && (Data2==*NewDgain)) return 1;
return 0:
-1
/* Send an ID set command to AI-motor */
/* Input : ServoID, NewId */
/* Return : New ID(success), 0xff(fail) */char IdSet(char ServoID, char NewId)
SendSetCommand((7<<5)|ServoID, 0x0a, NewId, NewId);
GetByte(TIME_OUT2);
if(GetByte(TIME_OUT2)==NewId) return NewId;
return 0xff;
₹
```

```
/* Send a gain read command to AI-motor *//* Input : ServoID, *NewPgain, *NewDgain */
/* Return : 1(success), 0(fail) */
char GainRead(char ServoID, char *Pgain, char *Dgain)
SendSetCommand((7<<5)|ServoID, 0x0c, 0, 0);
Pgain = GetByte(TIME_OUT1);*Dgain = GetByte(TIME OUT1);
if((*Pgain>0) & & (*Pgain<51) & & (*Dgain<101)) return 1;
return 0;
\mathcal{E}/* Send a resolution set command to AI-motor */
/* Input : ServoID, NewResol */
/* Return : New Resolution (success), 0xff (fail) */
char ResolSet(char ServoID, char NewResol)
SendSetCommand((7<<5)|ServoID, 0x0d, NewResol, NewResol);
GetByte(TIME OUT2):
if(GetByte(TIME_OUT2)==NewResol) return NewResol;
return 0xff:
\mathbf{I}/* Send a resolution read command to AI-motor */
/* Input : ServoID */
/* Return : Resolution(success), 0xff(fail) */
char ResolRead(char ServoID)
\left\{ \right.char Data1:
SendSetCommand((7<<5)|ServoID, 0x0e, 0, 0);
sciRxReady(TIME OUT1);
Data1=sciRxReady(TIME OUT1);
if(Data1<2) return Data1;
return 0xff;
\mathcal{E}/* Send an overcurrent threshold set command to AI-motor */
```
/\* Input : ServoID, NewOverCT \*/

/\* Return : New Overcurrent Threshold(success), 0xff(fail) \*/

char OverCTSet(char ServoID, char NewOverCT)

char Data1; SendSetCommand((7<<5)|ServoID, 0x0f, NewOverCT, NewOverCT); sciRxReady(TIME OUT2); Data1=sciRxReady(TIME OUT2); if(Data1!=0xff) return Data1; return 0xff;  $\mathcal{E}$ 

/\* Send an overcurrent threshold read command to AI-motor \*/ /\* Input : ServoID  $*/$ /\* Return : Overcurrent Threshold(success), 0xff(fail) \*/ char OverCTRead(char ServoID)  $\left\{ \right.$ char Data1: SendSetCommand((7<<5)|ServoID, 0x10, 0, 0); sciRxReady(TIME\_OUT1); Data1=sciRxReady(TIME OUT1); if(Data1!=0xff) return Data1; return 0xff; ļ /\* Send a bound set command to AI-motor \*/ /\* Input : ServoID, \*NewLBound, \*NewUBound \*/ /\* Return : 1(success),  $0$ (fail) \*/ char BoundSet(char ServoID, char \*NewLBound, char \*NewUBound)  $\{$ char Data1.Data2: SendSetCommand((7<<5)|ServoID, 0x11, \*NewLBound, \*NewUBound);  $Data1 = GetByte(TIME OUT2);$  $Data2 = GetByte(TIME OUT2);$  $if((Data1 == *NewLBound) \&& (Data2 == *NewUBound))$  return 1; return  $0$ :  $\mathcal{E}$ /\* Send a bound read command to AI-motor \*/ /\* Input : ServoID, \*NewLBound, \*NewUBound \*/ /\* Return : 1(success),  $0$ (fail) \*/ char BoundRead(char ServoID, char \*LBound, char \*UBound) SendSetCommand( $(7\lt5)$ |ServoID, 0x12, 0, 0): \*LBound = GetByte(TIME OUT1); \*UBound =  $GetByte(TIME\_OUT1);$ if(\*LBound<\*UBound) return 1; return  $0$ ;  $\mathcal{E}$ 

# 3.5. Example of program(2)

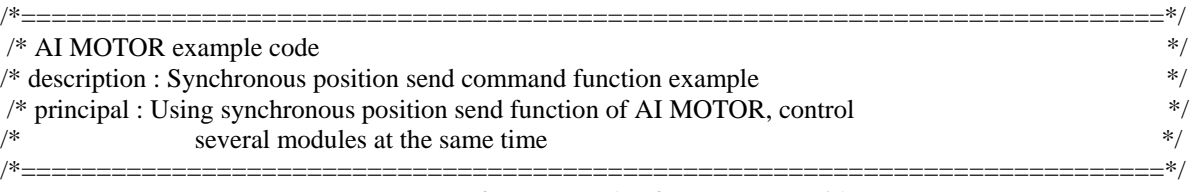

-refer to example of program(1)-void

### main(void)

 $\{$ 

// Motion table for ID 0~4 AI-motor(3 frames) char table $[5*3] = \{ 10, 0, 20, 100, 20,$ 125, 30, 0, 50,150, 55,120,200, 88, 5};

Initialize(); // peripheral initialization

// synchronous position control ID 0~4 AI-motors at speed 0(fastest) SyncPosSend(4, 0, table, 1); delay\_ms(1000); // delay 1 second // synchronous position control ID 0~2 AI-motors at speed 1(fast) SyncPosSend $(2, 1,$  table, 0); delay\_ms(1000); // delay 1 second // synchronous position control ID 0~1 AI-motors at speed 3(slow)  $SyncPosSend(1, 3, table, 2);$ delay\_ms(1000); // delay 1 second

}